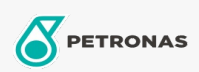

Additivi

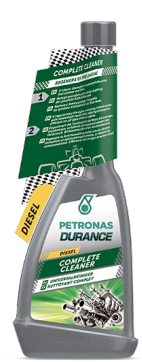

## PETRONAS Durance Diesel Pulitore Completo 250 ml (9066)

## Gamma:

Descrizione lunga: Pulisce a fondo e protegge l'intero sistema di alimentazione nel tempo. Rigenera il motore, migliorandone le prestazioni con risultati immediati riducendo i consumi. Efficiente su tutti i tipi di motori diesel. Ideale anche per motori Start & Stop.

A Scheda tecnica del prodotto